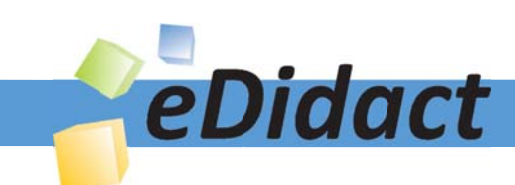

# Arbeitsmaterialien für Lehrkräfte

Kreative Ideen und Konzepte inkl. fertig ausgearbeiteter Materialien und Kopiervorlagen für einen lehrplangemäßen und innovativen Unterricht

Thema: Kunst, Ausgabe: 48

Titel: Farbstimmung in Edvard Munchs Winternacht (12 S.)

# Produkthinweis zur »Kreativen Ideenbörse Sekundarstufe«

Dieser Beitrag ist Teil einer Print-Ausgabe aus der »Kreativen Ideenbörse Sekundarstufe« der Mediengruppe Oberfranken – Fachverlage GmbH & Co. KG\*. Den Verweis auf die jeweilige Originalquelle finden Sie in der Fußzeile des Beitrags.

Alle Beiträge dieser Ausgabe finden Sie hier.

Seit über 15 Jahren entwickeln erfahrene Pädagoginnen und Pädagogen kreative Ideen und Konzepte inkl. sofort einsetzbarer Unterrichtsverläufe und Materialien für verschiedene Reihen der Ideenbörse.

Informationen zu den Print-Ausgaben finden Sie hier.

\* Ausgaben bis zum Jahr 2015 erschienen bei OLZOG Verlag GmbH, München

# **Beitrag bestellen**

- > Klicken Sie auf die Schaltfläche Dokument bestellen am oberen Seitenrand.
- Alternativ finden Sie eine Volltextsuche unter www.eDidact.de/sekundarstufe.

# Piktogramme

In den Beiträgen werden – je nach Fachbereich und Thema – unterschiedliche Piktogramme verwendet. Eine Übersicht der verwendeten Piktogramme finden Sie hier.

# Nutzungsbedingungen

Die Arbeitsmaterialien dürfen nur persönlich für Ihre eigenen Zwecke genutzt und nicht an Dritte weitergegeben bzw. Dritten zugänglich gemacht werden. Sie sind berechtigt, für Ihren eigenen Bedarf Fotokopien in Klassensatzstärke zu ziehen bzw. Ausdrucke zu erstellen. Jede gewerbliche Weitergabe oder Veröffentlichung der Arbeitsmaterialien ist unzulässig.

Die vollständigen Nutzungsbedingungen finden Sie hier.

Haben Sie noch Fragen? Gerne hilft Ihnen unser Kundenservice weiter: Kontaktformular | @ Mail: service@eDidact.de **E** Post: Mediengruppe Oberfranken - Fachverlage GmbH & Co. KG E.-C.-Baumann-Straße 5 | 95326 Kulmbach http://www.eDidact.de | https://www.bildung.mgo-fachverlage.de

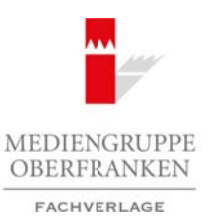

# **Farbstimmung in Edvard Munchs "Winternacht"** 48/3

# **Vorüberlegungen**

# **Lernziele:**

- **→** Die Schüler lernen, systematische Farbzusammenhänge zu erkennen und selbst herzustellen.
- → Sie erfahren die ausgeprägte Farbstimmung eines Kunstwerks und rekonstruieren dessen *Farbwahl.*
- → Sie malen in expressiver Weise, wobei sie das erfahrene Farbspektrum für den eigenen Aus*druck kreativ nutzen.*

# **Anmerkungen zum Thema:**

Edvard Munch (1863–1944), norwegischer Maler und Grafiker, gilt mit seinem zwischen 1890 und 1902 entstandenen Hauptwerk als Bindeglied zwischen Neoimpressionismus, Symbolismus, Jugendstil und Expressionismus. Erstere haben seine Malerei und Grafik geprägt. Der Expressionismus, vor allem derjenige in Deutschland, verdankt seiner Malerei entscheidende Impulse. Damit ist er neben

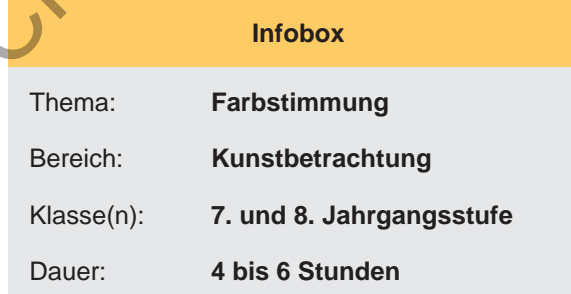

van Gogh, Gauguin und Matisse ein Wegbereiter der Moderne.

Munch hat die norwegische Landschaft in zahlreichen Gemälden festgehalten, so auch in der "Winternacht" um 1900. Der Blick schweift von einem erhöhten Standpunkt über eine hügelige, mit Bäumen bestandene Landschaft zur Küste, übers Meer zu einer Insel und weiter bis zur nächsten Küstenlinie, unter einem tiefen, wolkenverhangenen Himmel. Wir sehen eine typische Fjord-Landschaft, möglicherweise den Oslo-Fjord mit einer seiner zahlreichen Inseln. Die durchweg getrübten Farben, bis hin zum gebrochenen Weiß, geben den Eindruck einer nächtlichen Winterlandschaft wieder. Dunkle Nadelbäume kontrastieren mit Schnee und Eis, die Nacht ist von einem blassen Zwielicht erhellt.

Dementsprechend beschränkt ist die verwendete Farbpalette: Das bleiche, bläuliche Weiß des Schnees und das Schwarzgrün der Bäume ist in ein fahl glühendes Blau eingebettet, das alle Teile der Komposition miteinander verbindet. Die Farbstimmung ist kühl oder gar kalt, düster, traurig – vielleicht sogar unheimlich. Sicherlich tragen Farbauftrag, Pinselduktus und reduzierte Formen auch ihren Teil zur Wirkung des Gemäldes bei, aber allein die verwendete Farbpalette ist für die vom Rezipienten erfahrene Stimmung verantwortlich. Interpretiert man das Gemälde im Zusammenhang eines Vor-Expressionismus, so gibt es den Ausdruck des inneren Gefühls des Malers wieder, Einsamkeit und Trostlosigkeit. Gleichzeitig aber drückt das Bild auch eine Hingabe an die Natur aus, und eine Sehnsucht, im nächtlichen Himmel aufzugehen. Arbeitsmaterialien Sekundarstufe 1487<br>
Yarbeitsmannung in Edvard Munchs, "Winternacht"<br>
26 Exhibits formula, systems of the conserver also conserver and solid for conserver and<br>
26 Exhibits formula, systems of the conserve essiver Weise, wobei sie das erfahrene Fachspektrum für den eigenen Aus-<br>
eren.<br>
Thema:<br>
Thema:<br>
Thema:<br>
Thema:<br>
Thema:<br>
Thema:<br>
Thema:<br>
Thema:<br>
Although Consider Mathematical Benedict:<br>
Thema:<br>
Although Consider Seite in

Für die Schüler der 7. und 8. Jahrgangsstufe entspricht der expressive Umgang mit Farbe unter gleichzeitiger Beschränkung der Farbpalette unterschiedlichen altersspezifischen Bedürfnissen: Der Wunsch nach Farbdifferenzierung hat sich in den zurückliegenden Jahren entwickelt, die Verwendung von Gegenstands- und Lokalfarben ist gesichert bzw. geübt und kann überwunden bzw. erweitert werden. Das Interesse an persönlichem, emotional geprägtem farbigem Ausdruck ist in diesem Alter besonders groß.

Um die Aufgabe sinnvoll bewältigen zu können, müssen die Schüler über Erfahrungen im Mischen von Farbtönen und über das Aufhellen und Abdunkeln von Farben verfügen. Gegebenenfalls kann hierfür eine Übungsreihe vorgeschaltet werden. Als Anschauungsmittel können dabei die Farbsonne von Harald Küppers oder die Farbkugel nach Philipp Otto Runge Verwendung finden.

Ideenbörse Kunst Sekundarstufe, Ausgabe 48, 08/2013 1

# **48/3 Farbstimmung in Edvard Munchs "Winternacht"**

# **Vorüberlegungen**

# **48/3 Literatur zur Vorbereitung:**

*Bischoff, Ulrich:* Munch – Der Schrei der Selbstbefreiung, Köln 2011 *Bischoff, Ulrich:* Edvard Munch – Bilder vom Leben und vom Tod, Köln 2011 *Düchting, Hajo:* Farbrausch. Die Farbe in der Malerei, Stuttgart 2010 *Museum Folkwang (Hrsg.):* Im Farbenrausch – Munch, Matisse und die Expressionisten, Essen 2012 *Schirn Kunsthalle Frankfurt (Hrsg.):* Edvard Munch – Der moderne Blick, Ostfildern 2012

# **Die einzelnen Unterrichtsschritte im Überblick:**<br>1. Schritt: Kunstbetrachtung<br>2. Schritt: Nachgestaltung<br>3. Schritt: Expressives Mechanics

- 1. Schritt: Kunstbetrachtung
- 2. Schritt: Nachgestaltung
- 3. Schritt: Expressives Malen

# **Checkliste:**

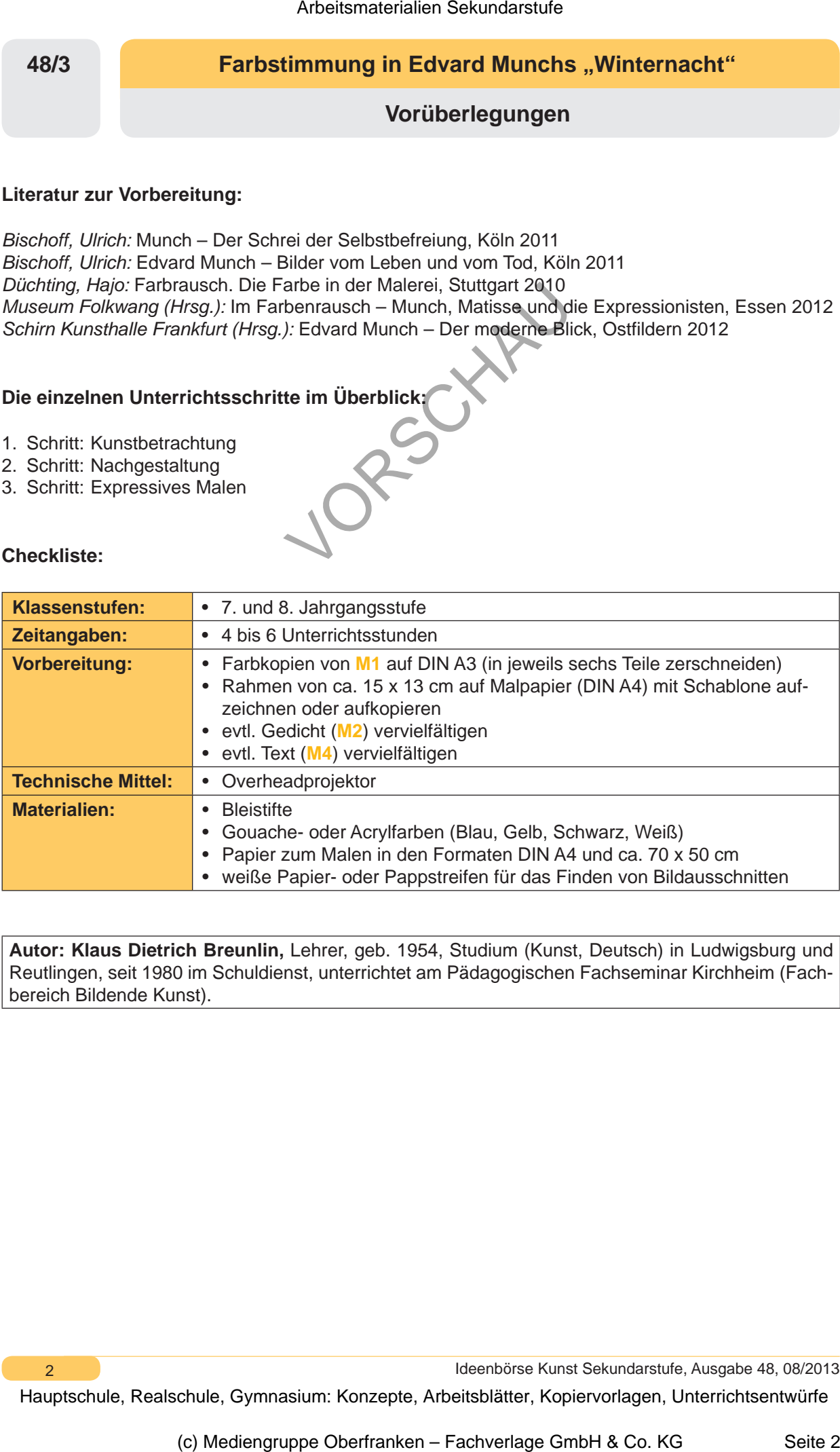

**Autor: Klaus Dietrich Breunlin,** Lehrer, geb. 1954, Studium (Kunst, Deutsch) in Ludwigsburg und Reutlingen, seit 1980 im Schuldienst, unterrichtet am Pädagogischen Fachseminar Kirchheim (Fachbereich Bildende Kunst).

2 **2 Ideenbörse Kunst Sekundarstufe, Ausgabe 48, 08/2013** 

# **Farbstimmung in Edvard Munchs "Winternacht"** 48/3

**Unterrichtsplanung**

# **1. Schritt: Kunstbetrachtung**

- *Die Schüler betrachten ein Werk des Malers Edvard Munch.*
- *Sie beschreiben das Bild im gemeinsamen Gespräch.*
- *Sie bringen Vorkenntnisse und Vorerfahrungen über Farben ein und erkennen, dass die im Werk ausgeführte Farbbeschränkung eine ganz bestimmte Wirkung auf den Betrachter ausübt.*

Die Schüler betrachten die "Winternacht" (um 1900) von Edvard Munch auf Folie (siehe M1), zunächst still, dann mit ersten Reaktionen. Die erkennbaren Bildinhalte stehen dabei meist zunächst im Vordergrund. Durch die Aufnahme einzelner Schüleräußerungen und weiterführende Impulse des Lehrers wird das Gespräch alsbald auf die Eigenart der Darstellung in Formen und Farben gelenkt. Beiträge zur Farbgestaltung des Werks werden in einem Tafelanschrieb gesichert. Vorkenntnisse und Vorerfahrungen der Schüler über Farbmischungen fließen ein, ebenso über Farbwirkung, in diesem Falle diejenige des kalten Farbspektrums. Gegebenenfalls können hier der Ittensche Farbkreis, die Farbsonne von Küppers oder die Farbkugel von Runge als Ordnungssysteme von Farben herangezogen werden.

Die Kennzeichnung der Farbwahl als ausschließlich auf "kalt" beschränkt und in abgedunkelter Form veranlasst die Klasse, das "Winterbild" als nächtliche Szenerie zu sehen. Das wird vom Lehrer durch den Werkkontext (Titel, Maler, Entstehungsjahr etc.) bestätigt.

Es ist möglich, diesen Kontext anhand einiger Informationen zum Künstler und zu seinem Werk an dieser Stelle ausführlicher anzusprechen (siehe **M3**). Dies kann ebenso im zweiten Unterrichtsschritt geschehen, in der Zeit, in der die Farben trocknen.

# **2. Schritt: Nachgestaltung**

- *Die Schüler streben in Gruppen ein gemeinsames Ergebnis an.*
- *Sie rekonstruieren die Farbwahl des Künstlers aus zwei Grundfarben, Schwarz und Weiß.*

*• Sie beurteilen die Ergebnisse im Vergleich mit dem Original.*

Die Klasse gestaltet das Gemälde in Gruppenarbeit nach. Jeweils sechs Schüler erhalten die Teile einer farbigen Reproduktion und gleich große Papierformate. Sie zeichnen zunächst die Formen ihres Ausschnittes ab und bemalen diese dann mit den entsprechenden Farben. Das gemeinsam nachgestaltete Bild wird dem Original umso näherkommen, je besser die Gruppen zusammenarbeiten. Das gilt für die Vorzeichnungen, deren Passgenauigkeit man optimieren kann, ebenso wie für die Farbwahl, die man abstimmen sollte und die man sogar gemeinsam treffen kann. Zur Verfügung stehen nur Blau, Gelb, Weiß und Schwarz. Daraus sind sämtliche Farbtöne zu mischen. Die getrockneten Bildteile werden schließlich zusammengeklebt und einer Betrachtung unterzogen, bei der die Stimmigkeit der Teile und des Ganzen am besten auch aus größerer Entfernung beurteilt wird (siehe **M2(1+2)**). Arbeitsmaterialien Sekundarstufe  $\sim$  48/3<br>
Linterrichtsplanung<br>
Distribution Sekundarstufe Hauptschule (AVinterrichtsentwight)<br>
Schrift: Kunstbetrachtung<br>
Schwarbeitschule, By the state of the state of the state of the s Consumer the proposition of the matter of the matter of the matter of the control of the Consumption and the Consumption and the Fachbesis of the Fachbesis of the Fachbesis of the Seite Strate GmbH and the Consumption and

Ideenbörse Kunst Sekundarstufe, Ausgabe 48, 08/2013 3